**版自选股-股识吧**

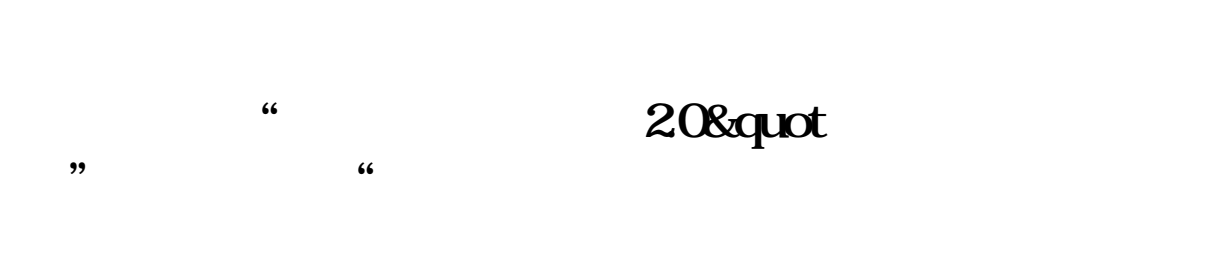

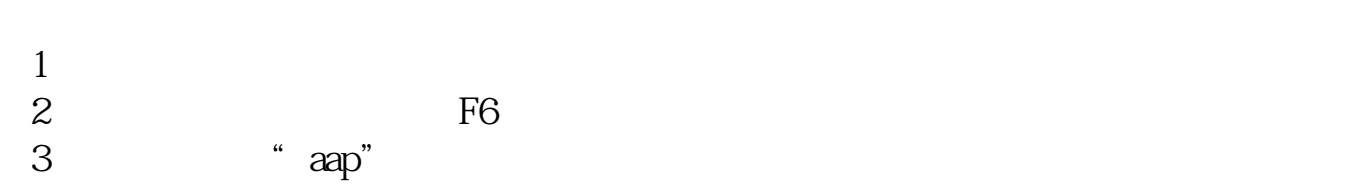

X: TOO2 locknew XG.blk

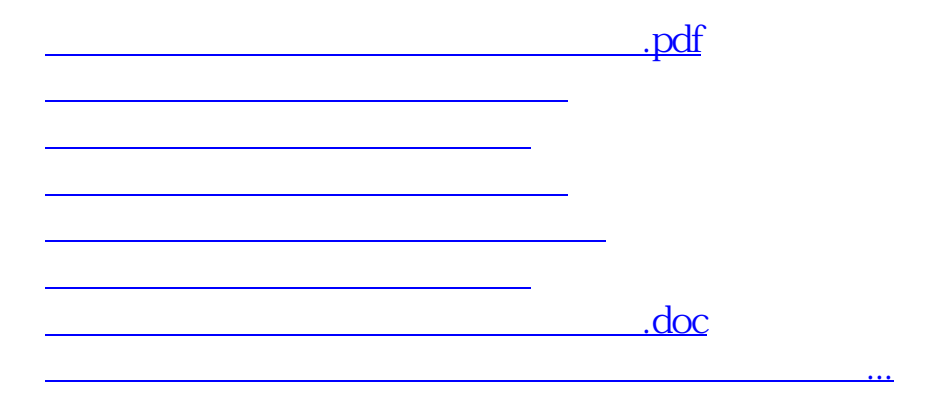

<u><https://www.gupiaozhishiba.com/book/21066320.html></u>